# **Register for Fraud Alerts EBIT CARD & CREDIT CARD**

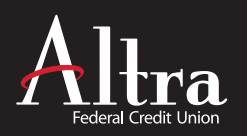

# **AUTOMATED FRAUD ALERTS**

### **Real-Time Fraud Alerts for Your Convenience**

Help manage your account activity and quickly identify potentially fraudulent transactions. When you provide us with your mobile number, we will automatically sign you up to receive automated alerts to your mobile device using Text Messaging and/or Pre-Recorded Digital Voice Phone Calls.

# **SET UP FRAUD ALERTS**

#### **Please register your Altra Visa Credit Card and Debit Card sperately.**

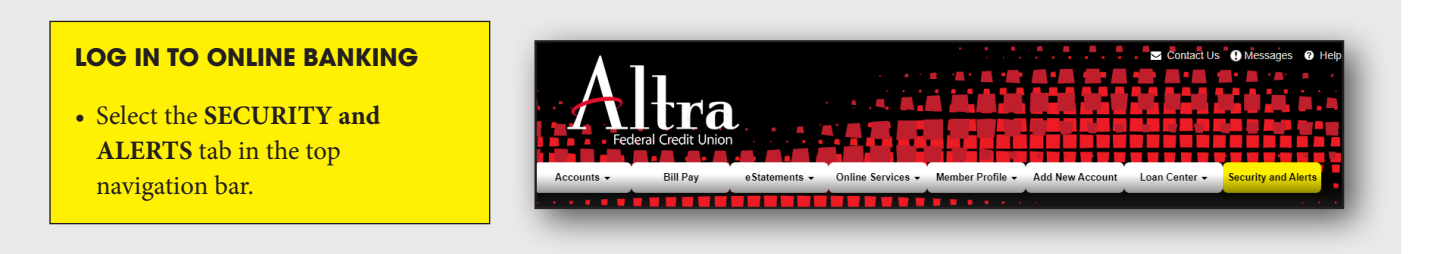

## **SELECT CARD FRAUD ALERTS**

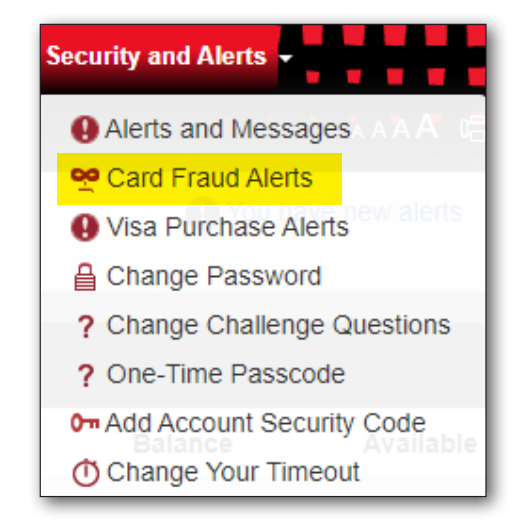

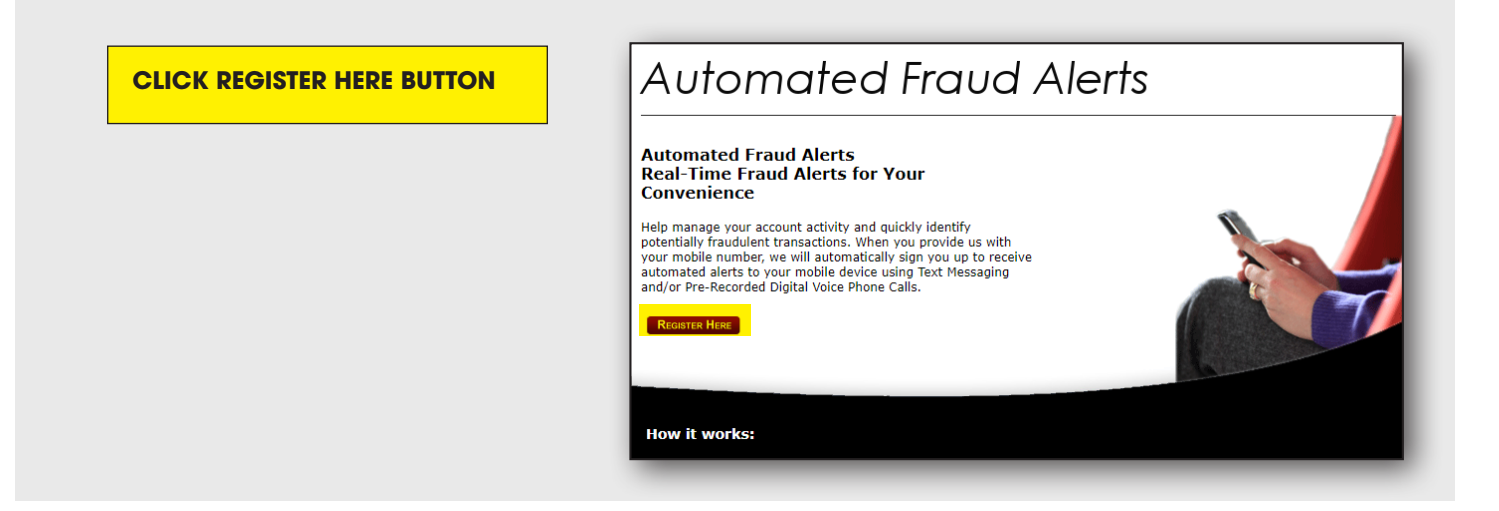

#### **ENTER THE FOLLOWING: Automated Fraud Alerts** • Mobile Phone Number • Confirm Mobile Phone Please enter the requested information in the fields below to begin your • Enter Card Number registration. You can only enroll one mobile phone number per account. • Click **SUBMIT Ex.** 4401231234) Mobile Phone Number: .<br>S. Mobile Phone Number Confirm Mobile Phone: **Ex. 4401231234**) Card Number: (No Snaces Ex 4111111111111111) Message frequency depends on account settings - Message and Data Rates May Apply. Pressage in equation of the method of the account Settings - Pressage and Data Katter By MPply.<br>By entering a mobile number you certify that you are the account holder, or have account holder's permission to do so.<br>Registr To cancel your plan, send "STOP" to 72488 at anytime. Carriers are not responsible for undelivered messages Submit >>

#### **ENTER THE FOLLOWING:**

- Read and Check the
- **TERMS & CONDITIONS button** • Click **SUBMIT**

#### **SMS ALERTS** END USER TERMS AND CONDITIONS AGREEMENT ("AGREEMENT")

PLEASE CAREFULLY READ THE FOLLOWING TERMS AND CONDITIONS GOVERNING YOUR USE OF THE FOR WIRELESS MOBILE MESSAGING SERVICES BROUGHT TO YOU BY YOUR CREDIT UNION. BY CHECKING THE BOX AND CLICKING THE "I AGREE" BUTTON ON THE SIGN-UP PAGE, YOU ARE AGREEING TO BE BOUND BY THIS AGREEMENT WITH RESPECT TO YOUR USE OF THE SERVICES AND ARE FURTHER REPRESENTING AND WARRANTING THAT YOU HAVE THE RIGHT, AUTHORITY AND CAPACITY TO ENTER INTO THIS AGREEMENT.

(A) DEFINITIONS. The following definitions shall apply to this Agreement: (i) "FDR" shall mean First Data Resources, LLC ; (ii) "PSCU" shall mean PSCU Incorporated (ii) "Credit Union" shall mean the<br>credit union who issued the credit or debit card for which You registered to receive the Services; (iii) "You" and "Your" means the end user; the person registering for the Services; (iv) "Service" and<br>"Services" shall mean the FDR SMS Messaging Services which allows You to receive SMS text messages and emails on, or send SMS text messages and emails from, a wireless mobile device; and (v) "SMS means telephony messaging systems and emails that allow for the sending of messages between mobile devices that consist of short messages, usually up to 160 characters in length.

(B) USAGE TERMS. You acknowledge and agree that the Services are provided by FDR and PSCU<br>through the Credit Union. The Service will be provided to You pursuant to the following usage terms. You will not permit the Services to be used to transmit or disseminate any:

- i. Junk mail, spam, or unsolicited material to persons or entities that have not agreed to receive such material or to whom You do not otherwise have a legal right to send such material;<br>ii. Material that infringes or violates any third party's intellectual property rights, rights of publicity,
- privacy, or confidentiality, or the rights or legal obligations of any wireless service provider;<br>iii. Materials or data that is illegal, harassing, coercive, defamatory, libelous, abusive, threatening, obscene, or otherwise objectionable, materials that are harmful to minors or excessive in quantity or materials the transmission of which could diminish or harm the reputation of FDR

 $\Box$  I have read and agree to the Terms and Conditions

Submit >>

# **ENTER THE FOLLOWING:**

- Last 4 Digits of SSN
- Zip Code
- Card Security Code (CVV)
- Card Expiration Date
- Click **SUBMIT**

# **Automated Fraud Alerts**

Please enter the requested information in the fields below to complete your registration.

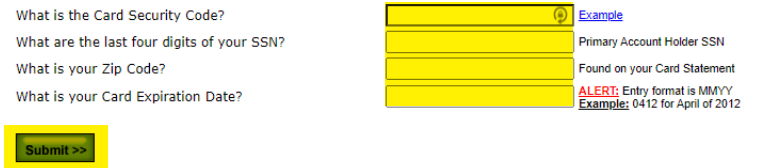

# **YOUR ENROLLMENT IS ALMOST COMPLETE!**

#### **YOUR ENROLLMENT IS ALMOST COMPLETE**

- You will receive a text message from (72488) to which you must reply YES to complete your enrollment in the Mobile Fraud Notification Program.
- You may Logout of this screen.

# **Automated Fraud Alerts**

#### **Your Enrollment is Almost Complete!**

You will be receiving a text message from us (72488) to which you must reply "Yes" to complete your enrollment in the Mobile Fraud Notification Alerts program

When enrolling more than one card number to the same mobile phone number, please wait to start the next<br>card until the full enrollment on the first card has been completed. This includes receiving and replying to the<br>text

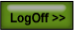

# **TEXT MESSAGE CONFIRMATION:**

• When enrolling more than one card number to the same mobile phone number, please wait to start the next card until the full enrollment on the first card has been completed. This includes receiving and replying to the text message indicated here.

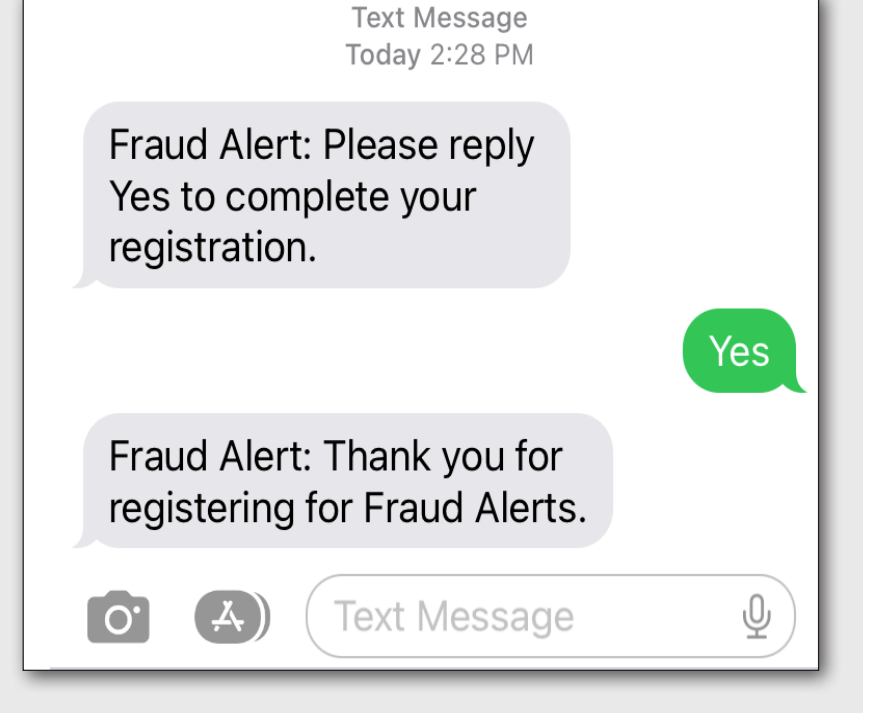

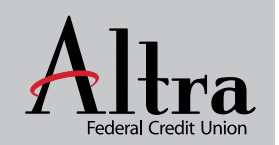

www.altra.org 800-755-0055